## **アプリダウンロード手順 (本学学生・教職員対象サービス)**

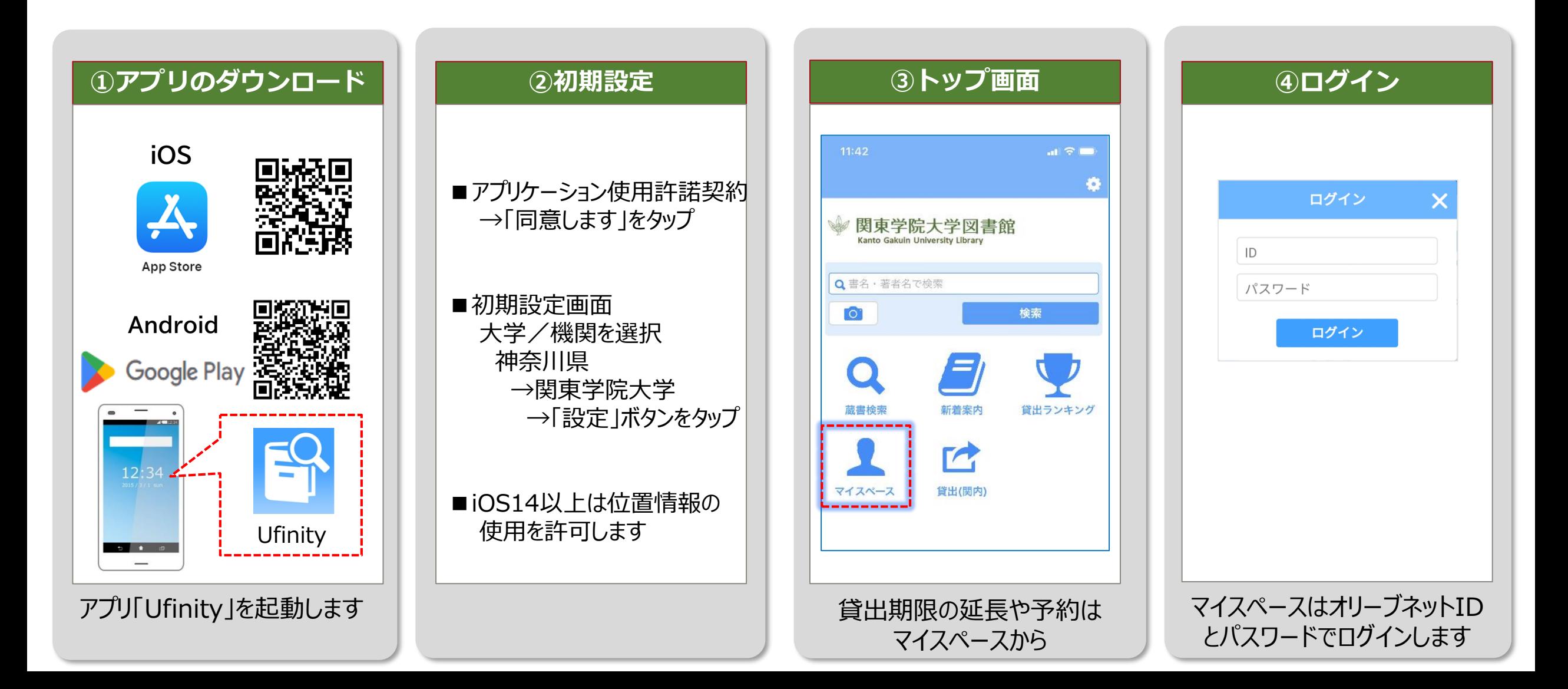

## **関内デジタル図書室と関内ラーニングコモンズの本はアプリで貸出できます。 必ず下記手順で貸出処理をしてから持ち出してください。(※本館・分館は不可)**

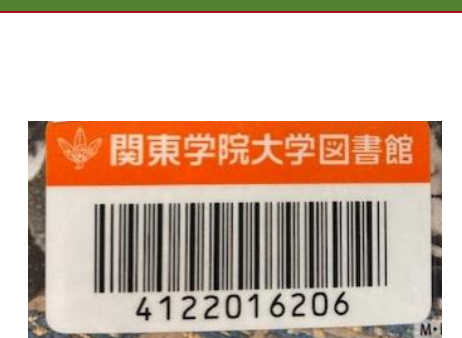

貸出(関内

付されたバー

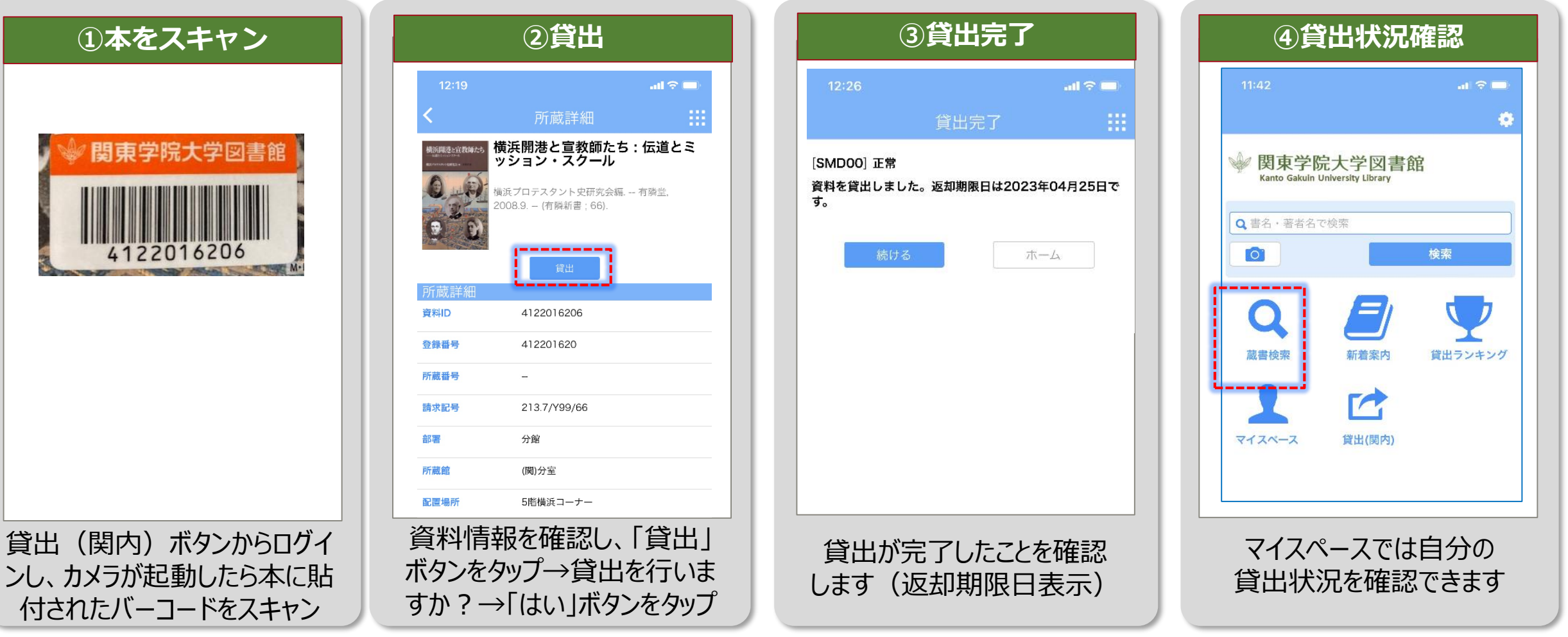

## **アプリでの貸出延長や返却はできません。 デジタル図書室か1階エレベーターホールの返却ボックスへご返却ください。**

関東学院大学図書館2024.4